## **Herzlich willkommen im FlexWiki**

Hier finden Sie Dokumentationen und nützliche Hinweise zu den Modulen und weiteren Programmen, die zum FlexNow-Paket gehören.

- **[Release Notes](https://wiki.ihb-eg.de/doku.php/releasenotes/start)**
- **[Fachliche Konzepte](https://wiki.ihb-eg.de/doku.php/modell/start)**
- **Funktionen und Organisatorisches**
	- o [Steuerung der Anzeige von Tabellenspalten](https://wiki.ihb-eg.de/doku.php/tabellen/start)
	- [Datenexport beim Druck](https://wiki.ihb-eg.de/doku.php/export/start)
	- [EMails](https://wiki.ihb-eg.de/doku.php/mail/start)
	- [System Log](https://wiki.ihb-eg.de/doku.php/sysemlog/start)
	- [Logging](https://wiki.ihb-eg.de/doku.php/tools/logging)
	- o [Setup-Einstellungen](https://wiki.ihb-eg.de/doku.php/listen/setup)
	- [Spracheinstellungen](https://wiki.ihb-eg.de/doku.php/sprachen/start)
	- [Einstellungen der Infobox](https://wiki.ihb-eg.de/doku.php/infobox/start)

## **fn2Module**

- [PO-Modul](https://wiki.ihb-eg.de/doku.php/po/start)
- [PA-Modul](https://wiki.ihb-eg.de/doku.php/pa/start)
- [PD-Modul](https://wiki.ihb-eg.de/doku.php/pd/start)
- [PE-Modul](https://wiki.ihb-eg.de/doku.php/pe/start)
- [Umstellung auf fn2Module \(.net/C#\)](https://wiki.ihb-eg.de/doku.php/releasenote/start)
- [Hinweise zur Performance](https://wiki.ihb-eg.de/doku.php/performance/start)

## **fn2Web**

- [fn2Web Dokumentationen und Konfigurationen](https://wiki.ihb-eg.de/doku.php/fn2/start)
- [LehrstuhlModul \(FN2LM\)](https://wiki.ihb-eg.de/doku.php/fn2lm/start)
- [Studierendenschnittstelle \(FN2SSS\)](https://wiki.ihb-eg.de/doku.php/fn2sss/start)
- [Prüfungsamt \(FN2PA\)](https://wiki.ihb-eg.de/doku.php/fn2pa/start)
- [Modulhandbuch \(FN2MOD\)](https://wiki.ihb-eg.de/doku.php/fn2mod2/start)
- [Role Based Access Control \(FN2RBACWEB/2\)](https://wiki.ihb-eg.de/doku.php/fn2rbacweb/start)
- [FN2 Web-Services](https://wiki.ihb-eg.de/doku.php/fn2service/start)
- **fn2Tools**
	- [Schnittstelle stud2flex](https://wiki.ihb-eg.de/doku.php/tools/stud2flex)
	- o [Schnittstelle flexExport](https://wiki.ihb-eg.de/doku.php/tools/flexexport)
	- [Autobuchungstool](https://wiki.ihb-eg.de/doku.php/tools/autobuchung)
	- [Egracons-Tool](https://wiki.ihb-eg.de/doku.php/tools/egracons)
	- [Zeugnistest Tool für die technische Überprüfung von Zeugnissen](https://wiki.ihb-eg.de/doku.php/tools/unittest)
	- [Hilfe für den Umzug der Prüfenden](https://wiki.ihb-eg.de/doku.php/tools/prueferumzug)
	- [Programm für das Umziehen von Länderdaten](https://wiki.ihb-eg.de/doku.php/tools/staatenumzug)
- **Sonstiges** 
	- [Infrastruktur](https://wiki.ihb-eg.de/doku.php/infrastruktur/start)
	- [Datenmodelle](https://wiki.ihb-eg.de/doku.php/dbmodell/start)
	- [Downloads](https://wiki.ihb-eg.de/doku.php/downloads)
	- [FTP-Server](https://wiki.ihb-eg.de/doku.php/ftpserver/start)
	- [GitLab-Server](https://wiki.ihb-eg.de/doku.php/gitlabserver/start)
	- [Usergroup-Tagungen](https://wiki.ihb-eg.de/doku.php/usergroup/start)

- **[Ansprechpersonen im FlexNow-Team](https://wiki.ihb-eg.de/doku.php/ansprechpartner/start)**
- [FAQ](https://wiki.ihb-eg.de/doku.php/faq/start)
- [Interner Bereich](https://wiki.ihb-eg.de/doku.php/intern/start)

From: <https://wiki.ihb-eg.de/> - **FlexWiki**

Permanent link: **<https://wiki.ihb-eg.de/doku.php/start?rev=1643703630>**

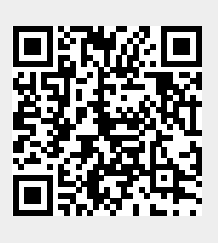

Last update: **2022/02/01 09:20**